Feedboek Control (AA447)

\nFeedboek chd bhups software and  
\nboundary together

\nCPS - Cyber Physical Systems

\n8. Simple Example

\nA space can't (s/c) deep space

\n9. 
$$
\frac{EMR}{S}
$$
 (10.10) the second line is used to be a specific value.

\nThis sensed information is used to obtain a non-bond to real three.

\nThese decisions are made by the system GNC algorithms on board.

\nCALO. Gudance

\n1. A two solution is used to find the second line is the second line. A factor of the system

\n1. A factor of the second line is the second line is the second line. A factor of the second line is the second line.

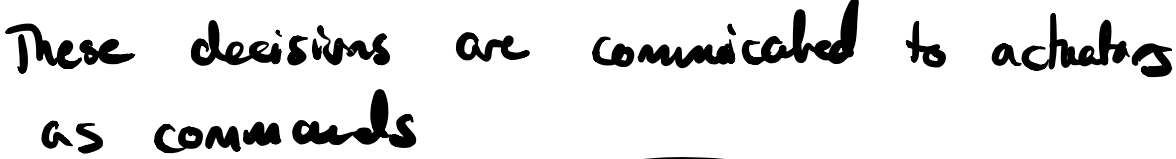

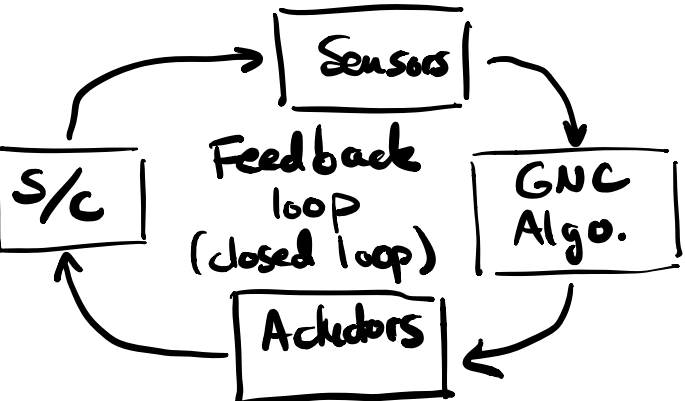

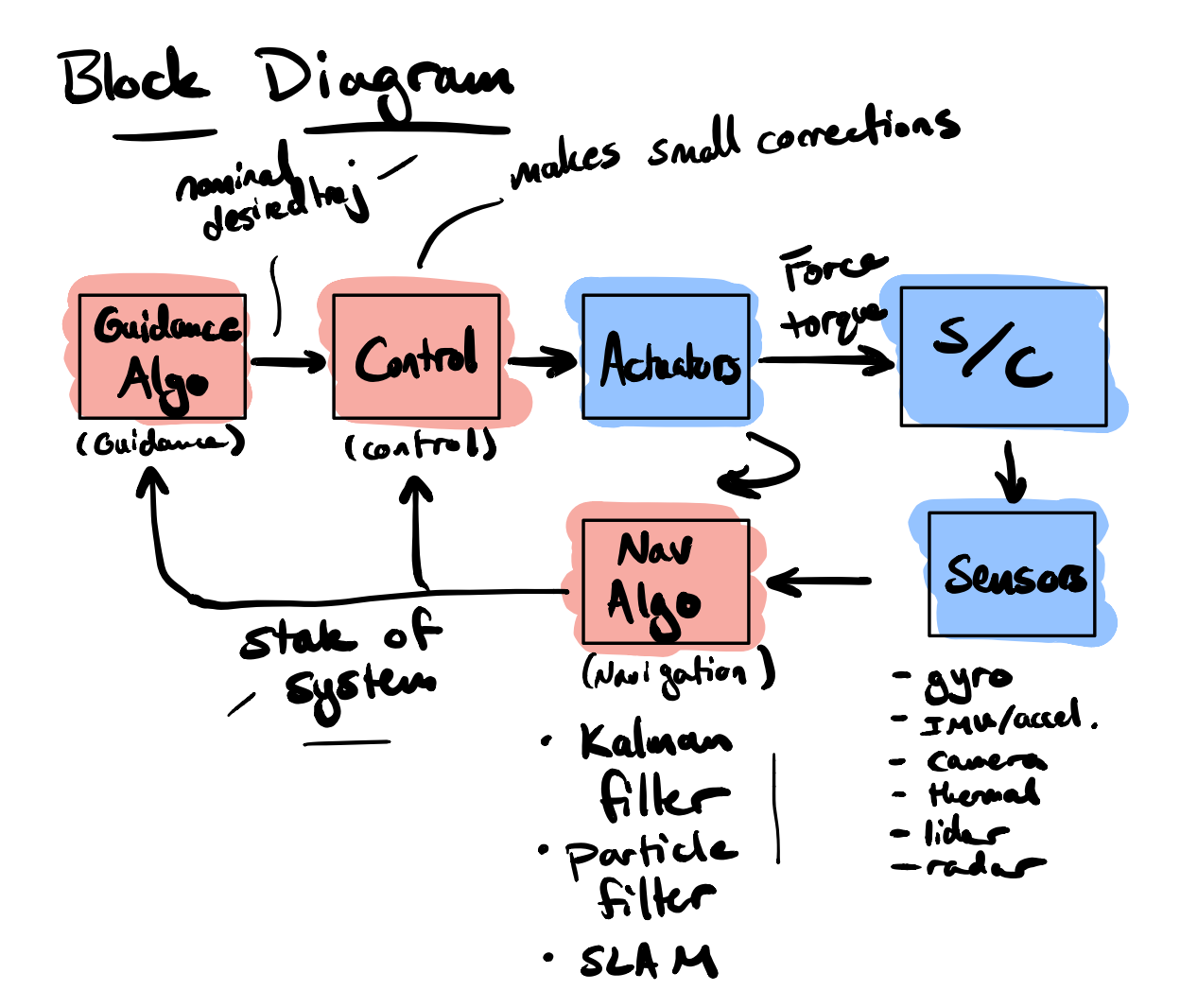

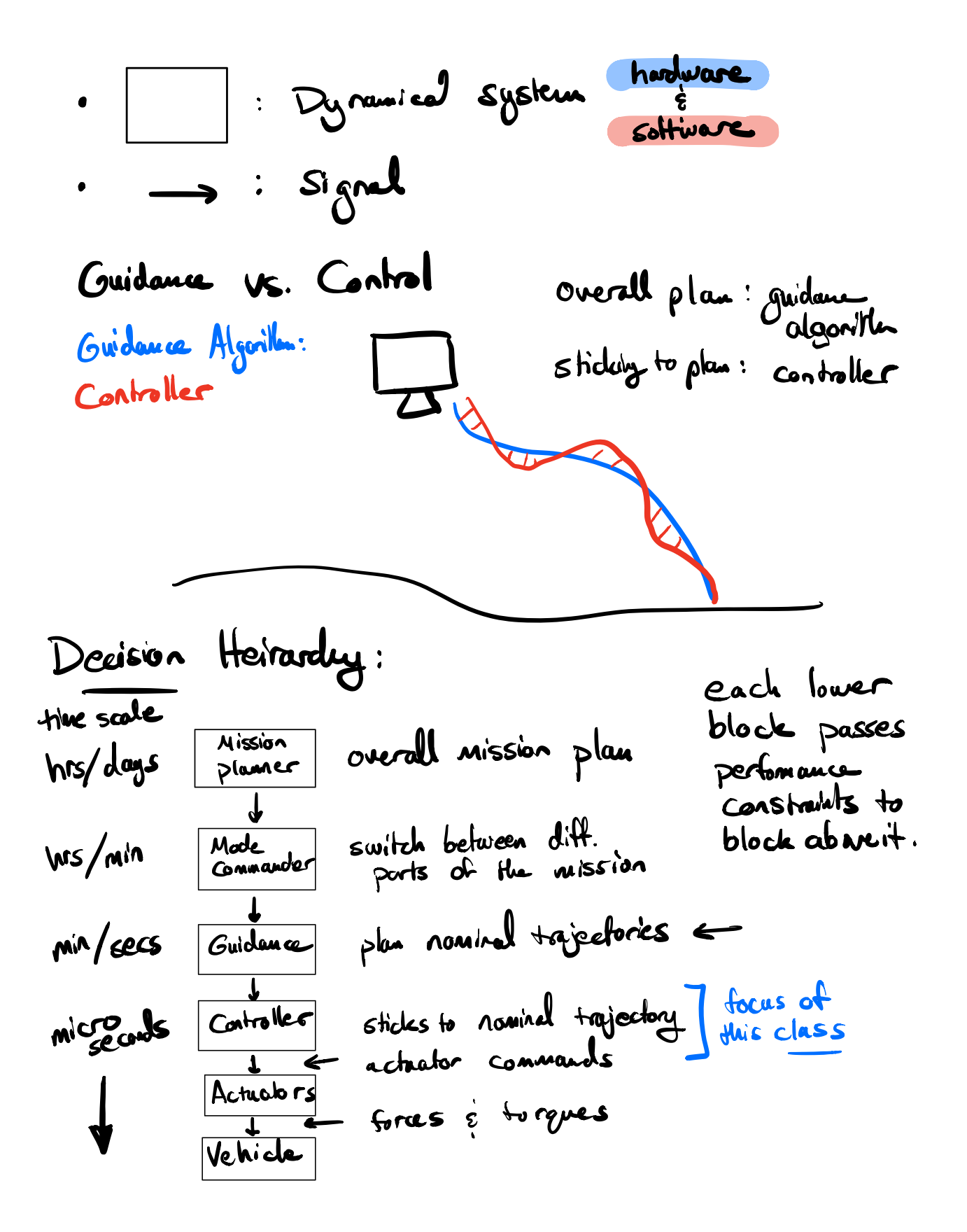

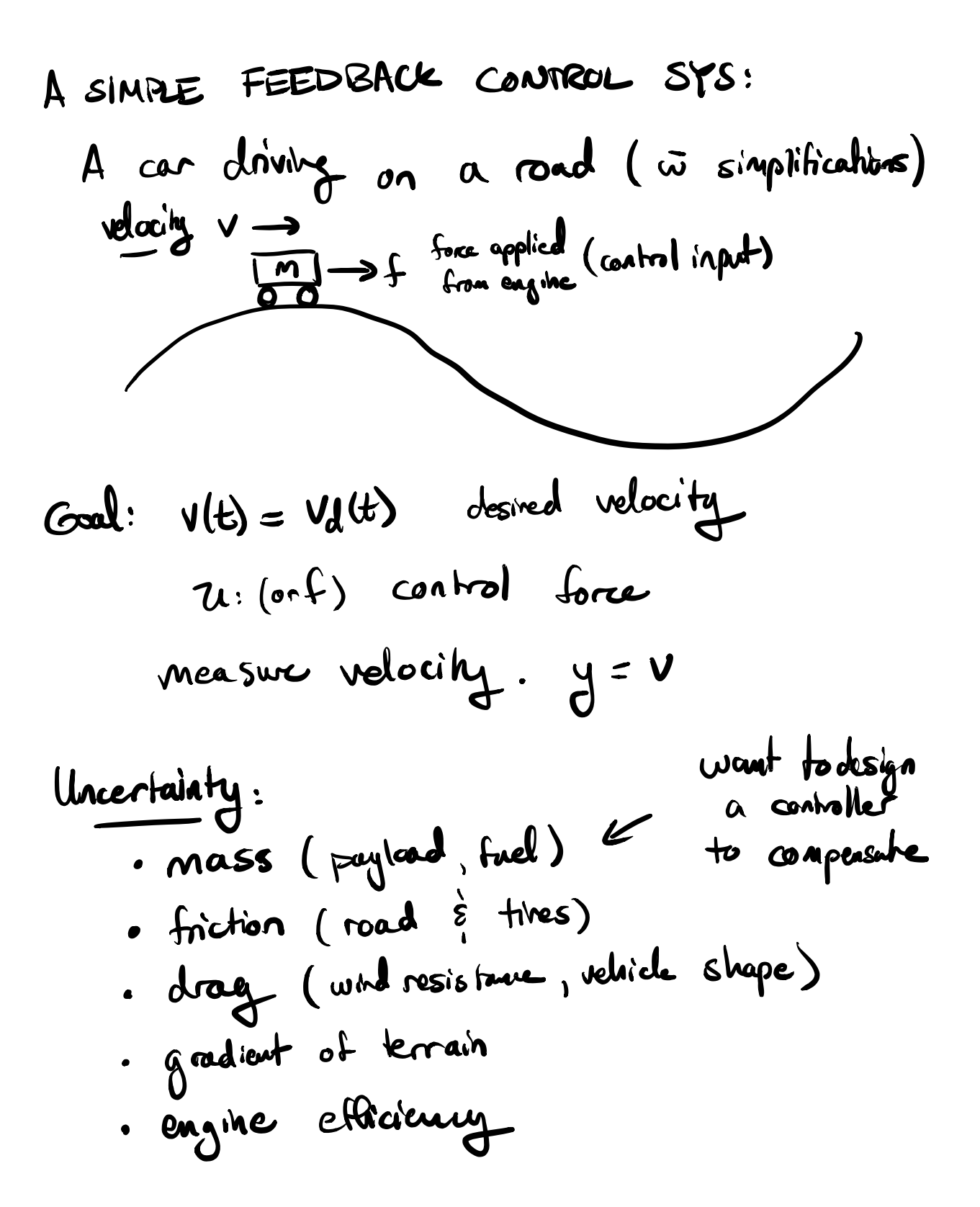

| System Model:     | Ngakeun Model:                      |
|-------------------|-------------------------------------|
| Neultons' 2nd law | $\rightarrow -$ Neultons' 2nd law   |
| Free Body Diagam  | $\rightarrow -$ Euler-Lagrange eeps |
| four              | $\rightarrow -$ Conservation locus  |
| four              | $\rightarrow -$ Conservation locus  |
| four              | $\rightarrow -$ Conservation locus  |
| 100°              | $\rightarrow -$ Conservation locus  |
| 100°              | $\rightarrow -$ Conservation laws   |
| 100°              | $\rightarrow -$ M 50°               |
| 100°              | $\rightarrow -$ M 50°               |
| 100°              | $\rightarrow -$ M 50°               |
| 100°              | $\rightarrow -$ M 50°               |
| 100°              | $\rightarrow -$ M 50°               |
| 100°              | $\rightarrow -$ M 50°               |
| 100°              | $\rightarrow -$ M 50°               |
| 100°              | $\rightarrow -$ M 50°               |
| 100°              | $\rightarrow -$ M 50°               |
| 100°              | $\rightarrow -$ M 50°               |
| 100°              | $\rightarrow -$ M 50°               |
| 100°              | $\rightarrow -$ M 50°               |
| 100°              | $\rightarrow -$ M 50°               |
| 100°              | $\rightarrow -$ M 50°               |
|                   |                                     |

Nonlinear ODE (dynamics of V)  
\nfor control input f.  
\nUncentering: n, 
$$
\beta
$$
,  $\theta$ ,  $\mu$   
\n $\cdot$  Neasurement: V  $\rightarrow$  V + (0) $\rightarrow$  measurement  
\n $\cdot$  Control: f  $\rightarrow$  f + Y + (0) $\rightarrow$  voltage  
\n $\rightarrow$  process rate  
\n $\rightarrow$  process rate  
\n $\rightarrow$   
\nMore accurate model  $\frac{|\gamma|}{\gamma}$  = (6) $\rightarrow$   
\n $\frac{|\gamma|}{\gamma}$   
\n $\frac{|\gamma|}{\gamma}$   
\n $\frac{|\gamma|}{\gamma}$   
\n $\frac{|\gamma|}{\gamma}$   
\n $\frac{|\gamma|}{\gamma}$   
\n $\frac{|\gamma|}{\gamma}$   
\n $\frac{|\gamma|}{\gamma}$   
\n $\frac{|\gamma|}{\gamma}$   
\n $\frac{|\gamma|}{\gamma}$   
\n $\frac{|\gamma|}{\gamma}$   
\n $\frac{|\gamma|}{\gamma}$   
\n $\frac{|\gamma|}{\gamma}$   
\n $\frac{|\gamma|}{\gamma}$   
\n $\frac{|\gamma|}{\gamma}$   
\n $\frac{|\gamma|}{\gamma}$   
\n $\frac{|\gamma|}{\gamma}$   
\n $\frac{|\gamma|}{\gamma}$   
\n $\frac{|\gamma|}{\gamma}$   
\n $\frac{|\gamma|}{\gamma}$   
\n $\frac{|\gamma|}{\gamma}$   
\n $\frac{|\gamma|}{\gamma}$   
\n $\frac{|\gamma|}{\gamma}$   
\n $\frac{|\gamma|}{\gamma}$   
\n $\frac{|\gamma|}{\gamma}$   
\n $\frac{|\gamma|}{\gamma}$   
\n $\frac{|\gamma|}{\gamma}$   
\n $\frac{|\gamma|}{\gamma}$   
\n $\frac{|\gamma|}{\gamma}$   
\n $\frac{|\gamma|}{\gamma}$   
\n $\frac{|\gamma|}{\gamma}$   
\n $\frac{|\gamma|}{\gamma}$   
\n $\frac{|\gamma|}{\gamma}$   
\n $\frac{|\gamma|}{\gamma}$   
\n $\frac{|\gamma|}{\gamma}$   
\n

Example 21. 
$$
d = \omega - mg \sin \theta - \mu mg \cos \theta \sin(\theta) - p \sin |\theta|
$$

\nMore obtained block diagrams:

\nWhen the right-hand side is given by the right-hand side is given by the right-hand side is:\n
$$
\begin{cases}\n\frac{1}{\sqrt{2}} + \frac{1}{\sqrt{2}} + \frac{1}{\sqrt{2}} + \frac{1}{\sqrt{2}} + \frac{1}{\sqrt{2}} + \frac{1}{\sqrt{2}} + \frac{1}{\sqrt{2}} + \frac{1}{\sqrt{2}}
$$

Simplies Conholder - Popertional Gahaller  
\n
$$
f = -k_{p}(y-v_{d})
$$
  
\n $= -k_{p}(v-v_{d})$   
\n $= -k_{p}(v-v_{d})$   
\n $= -k_{p}(v-v_{d})$   
\n $\Rightarrow mv = -k_{p}(v-v_{d})$   
\n $W = -k_{p}(v-v_{d})$   
\n $= -k_{p}(v-v_{d})$   
\n $W = -k_{p}(v-v_{d})$   
\n $\Rightarrow \dot{x} = \dot{v} - \dot{v}_{d} = -\frac{k_{p}}{m}(v-v_{d}) - \dot{v}_{d}$   
\n $\therefore \dot{x} = -\frac{k_{p}}{m}x - \dot{v}_{d}$   
\n $\Rightarrow \dot{x} = -\frac{k_{p}}{m}x$   
\n $\therefore x(0) = x_{0} \Rightarrow \dot{v}_{d} = 0$   
\n $\Rightarrow \dot{x} = -\frac{k_{p}}{m}x$   
\n $\Rightarrow \dot{x} = -\frac{k_{p}}{m}x$   
\n $\Rightarrow \frac{dx}{dt} = -\frac{x_{p}}{m}x$   
\n $\Rightarrow \frac{dx}{dt} = -\frac{x_{p}}{m}x$ 

$$
\frac{\chi(t) = e^{-\kappa_{p}t} \chi(\delta)}{\frac{d}{dt} \chi(t) = \frac{d}{dt} (e^{-\kappa_{p}t} \chi_{\delta}) = \frac{d}{dt} (e^{-\kappa_{p}t} \chi_{\delta}) = \frac{d}{dt} (e^{-\kappa_{p}t} \chi_{\delta}) = -\kappa_{p} e^{-\kappa_{p}t} \chi_{\delta}
$$
\n
$$
\frac{d}{dt} \chi(t) = -\kappa_{p} \chi(t) \implies \chi = -\kappa_{p} \chi
$$
\n
$$
\frac{d}{dt} \frac{e^{t}}{t} = e^{t} \frac{d}{dt} e^{t} \frac{e^{t}}{t} \frac{2^{t}}{t} \frac{1}{t} e^{t} \frac{1}{t} e^{t} \frac{
$$

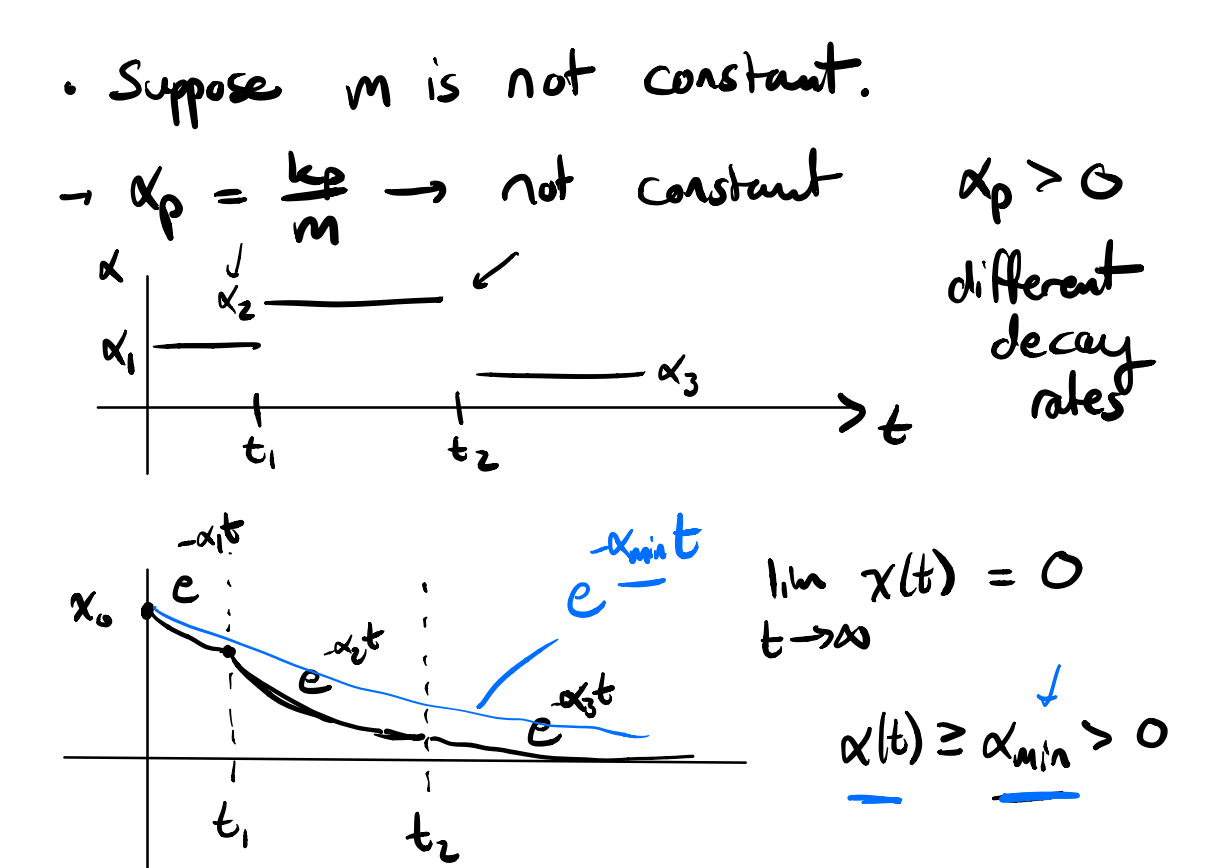